## **Specify permissions**

Select the type of permissions to grant to the specified account. When you add login permissions to SQL Diagnostic Manager, you have the following permission choices:

## View Permissions

Logins with View permissions can view the data collected for the assigned SQL Server instances except where noted in the following table.

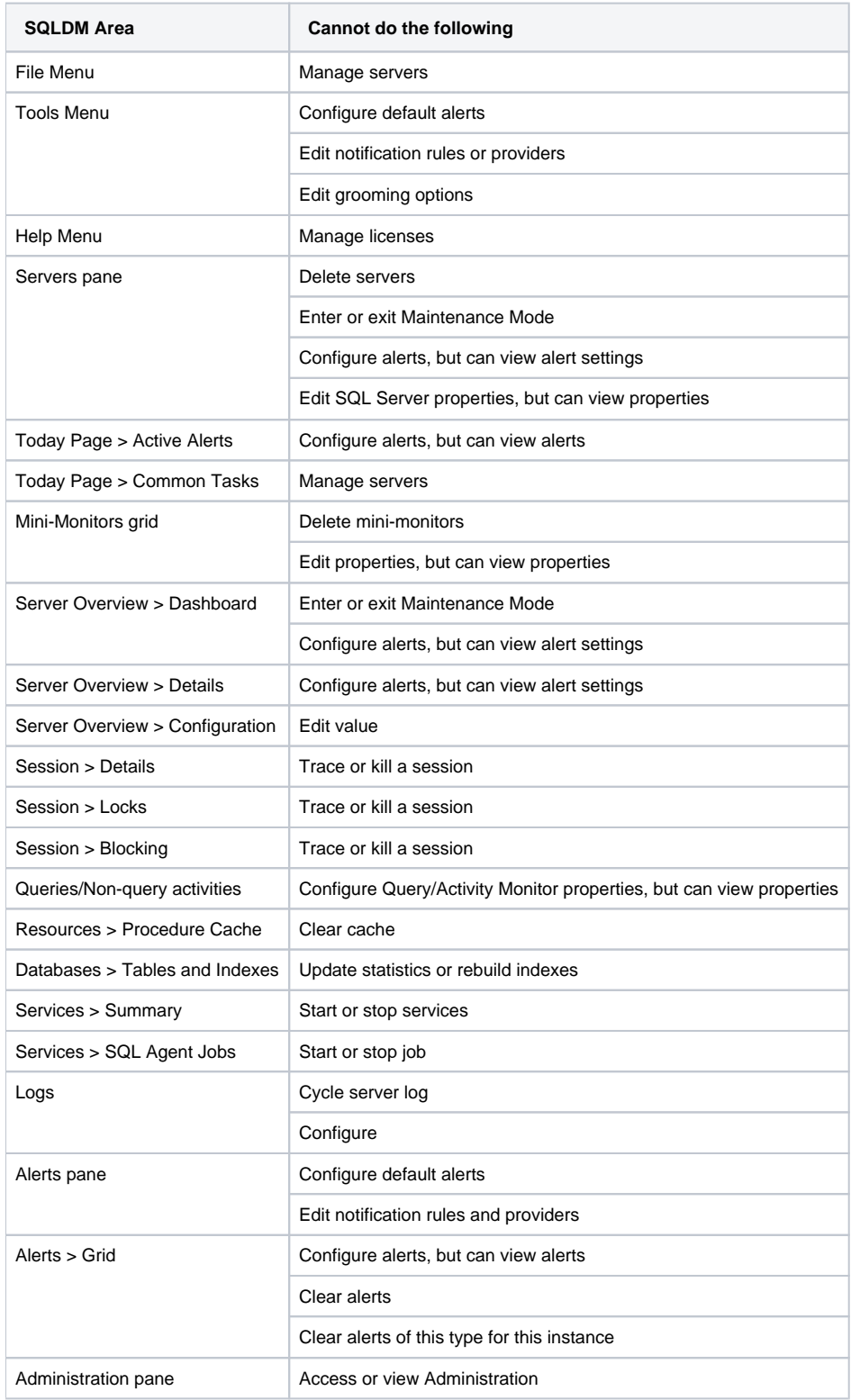

## Modify Permissions

Logins with Modify permissions can edit basic settings for the data collected for assigned SQL Server instances except where noted in the following table.

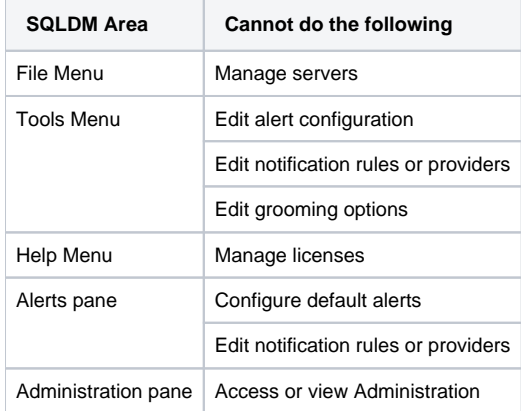

## Administration Permissions

Logins with Administration permissions can access all monitored SQL Server instances and modify all settings including grooming options, notification rules, and providers, manage SQL Diagnostic Manager licenses, manage application security including the ability to add custom counters, and has the ability to add and remove SQL Server instances in SQL Diagnostic Manager.

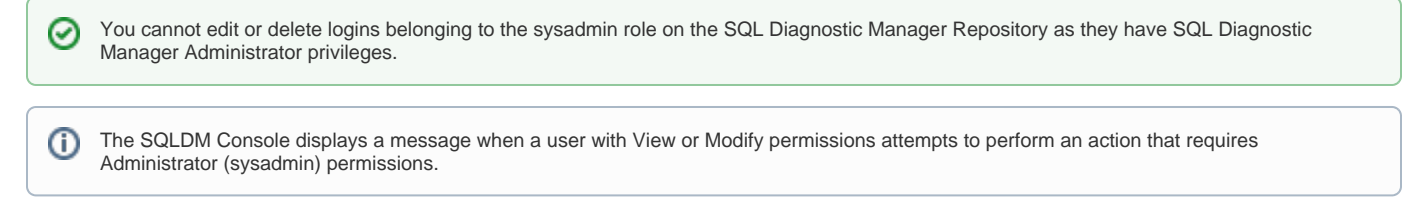

SQL Diagnostic Manager identifies and resolves SQL Server performance problems before they happen. [Learn more](http://www.idera.com/productssolutions/sqlserver/sqldiagnosticmanager) >>

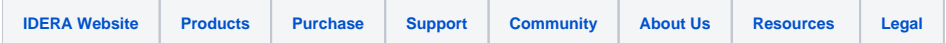